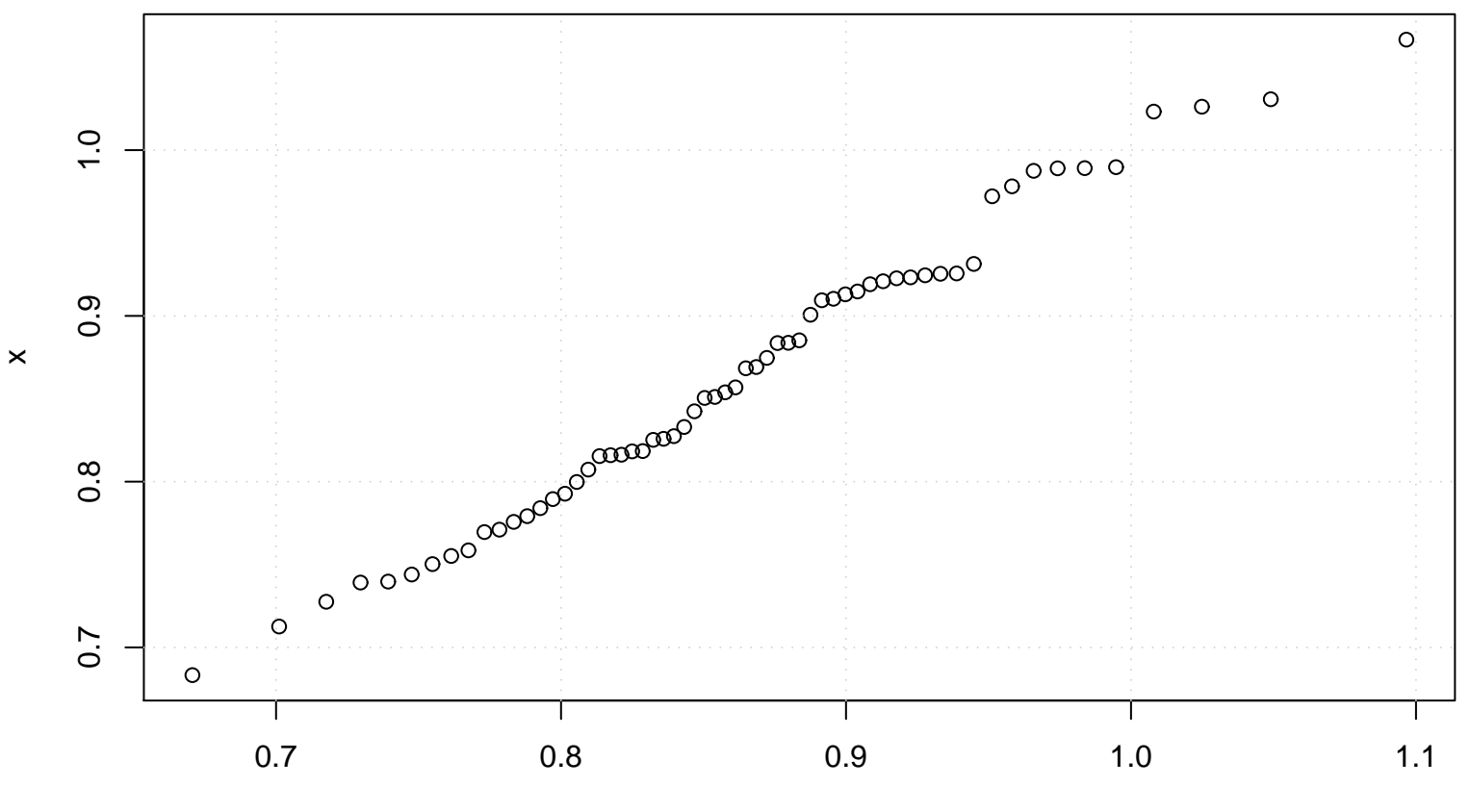

**QQ plot (Lognormal)**

Lognormal(meanlog= −0.15 , sdlog= 0.1 )